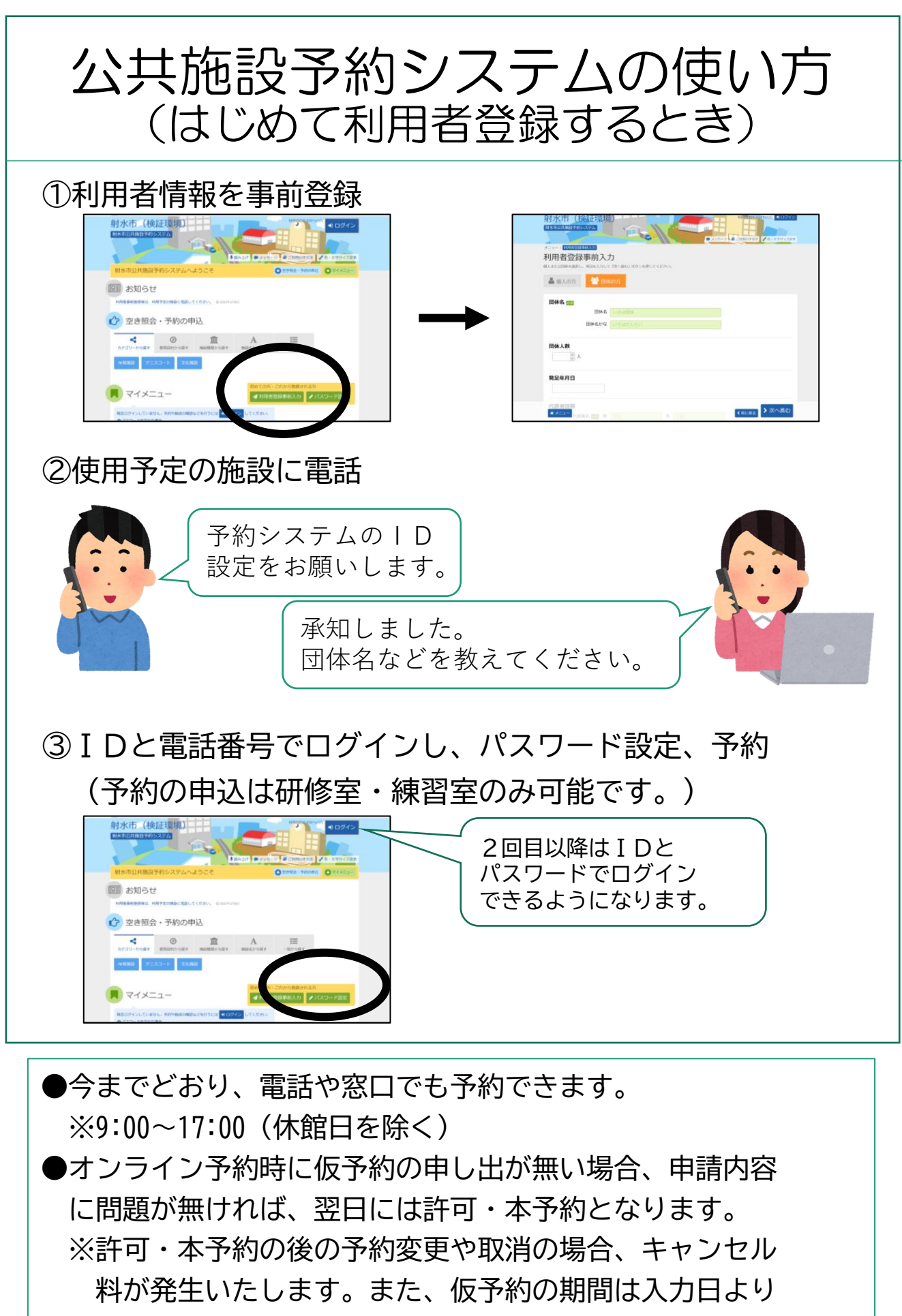

1週間となりますのでご注意ください。